# R Reference Card for Data Mining

by Yanchang Zhao, yanchang@rdatamining.com, January 3, 2013 The latest version is available at <http://www.RDataMining.com>. Click the link also for document *R and Data Mining: Examples and Case Studies*. The package names are in parentheses.

### Association Rules & Frequent Itemsets

#### APRIORI Algorithm

a level-wise, breadth-first algorithm which counts transactions to find frequent itemsets

**apriori()** mine associations with APRIORI algorithm (*arules*)

### ECLAT Algorithm

employs equivalence classes, depth-first search and set intersection instead of counting

**eclat** () mine frequent itemsets with the Eclat algorithm (*arules*)

#### Packages

*arules* mine frequent itemsets, maximal frequent itemsets, closed frequent itemsets and association rules. It includes two algorithms, Apriori and Eclat. *arulesViz* visualizing association rules

### **Sequential Patterns**

#### Functions

**cspade()** mining frequent sequential patterns with the cSPADE algorithm (*arulesSequences*)

**seqefsub()** searching for frequent subsequences (*TraMineR*)

#### **Packages**

*arulesSequences* add-on for *arules* to handle and mine frequent sequences *TraMineR* mining, describing and visualizing sequences of states or events

### Classification & Prediction

#### Decision Trees

**ctree()** conditional inference trees, recursive partitioning for continuous, censored, ordered, nominal and multivariate response variables in a conditional inference framework (*party*)

**rpart()** recursive partitioning and regression trees (*rpart*)

**mob()** model-based recursive partitioning, yielding a tree with fitted models associated with each terminal node (*party*)

#### Random Forest

**cforest()** random forest and bagging ensemble (*party*)

**randomForest()** random forest (*randomForest*)

**varimp()** variable importance (*party*)

**importance()** variable importance (*randomForest*)

#### Neural Networks

**nnet()** fit single-hidden-layer neural network (*nnet*)

#### Support Vector Machine (SVM)

**svm()** train a support vector machine for regression, classification or densityestimation (*e1071*)

**ksvm()** support vector machines (*kernlab*)

### Performance Evaluation

- **performance()** provide various measures for evaluating performance of prediction and classification models (*ROCR*)
- **roc()** build a ROC curve (*pROC*)

**auc()** compute the area under the ROC curve (*pROC*) **ROC()** draw a ROC curve (*DiagnosisMed*)

**PRcurve()** precision-recall curves (*DMwR*)

**CRchart()** cumulative recall charts (*DMwR*)

#### **Packages**

*rpart* recursive partitioning and regression trees *party* recursive partitioning *randomForest* classification and regression based on a forest of trees using random inputs *rpartOrdinal* ordinal classification trees, deriving a classification tree when the response to be predicted is ordinal *rpart.plot* plots rpart models with an enhanced version of plot.rpart in the *rpart* package *ROCR* visualize the performance of scoring classifiers *pROC* display and analyze ROC curves **Regression** 

#### **Functions**

**lm()** linear regression **glm()** generalized linear regression **nls()** non-linear regression **predict()** predict with models **residuals()** residuals, the difference between observed values and fitted values

**gls()** fit a linear model using generalized least squares (*nlme*) **gnls()** fit a nonlinear model using generalized least squares (*nlme*)

#### **Packages**

*nlme* linear and nonlinear mixed effects models

### **Clustering**

### Partitioning based Clustering

partition the data into k groups first and then try to improve the quality of clustering by moving objects from one group to another **kmeans()** perform k-means clustering on a data matrix **kmeansCBI()** interface function for kmeans (*fpc*)

**kmeansruns()** call kmeans for the k-means clustering method and includes estimation of the number of clusters and finding an optimal solution from several starting points (*fpc*)

- **pam()** the Partitioning Around Medoids (PAM) clustering method (*cluster*)
- **pamk()** the Partitioning Around Medoids (PAM) clustering method with estimation of number of clusters (*fpc*)
- **cluster.optimal()** search for the optimal k-clustering of the dataset (*bayesclust*)
- **clara()** Clustering Large Applications (*cluster*)
- **fanny(x,k,...)** compute a fuzzy clustering of the data into k clusters (*cluster*)
- **kcca()** k-centroids clustering (*flexclust*)
- **ccfkms()** clustering with Conjugate Convex Functions (*cba*)
- **apcluster()** affinity propagation clustering for a given similarity matrix (*apcluster*)

**apclusterK()** affinity propagation clustering to get K clusters (*apcluster*)

- **cclust()** Convex Clustering, incl. k-means and two other clustering algorithms (*cclust*)
- **KMeansSparseCluster()** sparse k-means clustering (*sparcl*)
- **tclust(x,k,alpha,...)** trimmed k-means with which a proportion alpha of observations may be trimmed (*tclust*)

#### Hierarchical Clustering

a hierarchical decomposition of data in either bottom-up (agglomerative) or topdown (divisive) way

- **hclust** (d, method, ...) hierarchical cluster analysis on a set of dissimilarities d using the method for agglomeration
- **birch()** the BIRCH algorithm that clusters very large data with a CF-tree (*birch*)
- **pvclust()** hierarchical clustering with p-values via multi-scale bootstrap resampling (*pvclust*)
- **agnes()** agglomerative hierarchical clustering (*cluster*)
- **diana()** divisive hierarchical clustering (*cluster*)
- **mona()** divisive hierarchical clustering of a dataset with binary variables only (*cluster*)
- **rockCluster()** cluster a data matrix using the Rock algorithm (*cba*)
- **proximus()** cluster the rows of a logical matrix using the Proximus algorithm (*cba*)
- **isopam()** Isopam clustering algorithm (*isopam*)
- **LLAhclust()** hierarchical clustering based on likelihood linkage analysis (*LLAhclust*)
- **flashClust()** optimal hierarchical clustering (*flashClust*)
- **fastcluster()** fast hierarchical clustering (*fastcluster*)
- **cutreeDynamic(), cutreeHybrid()** detection of clusters in hierarchical clustering dendrograms (*dynamicTreeCut*)
- **HierarchicalSparseCluster()** hierarchical sparse clustering (*sparcl*)

#### Model based Clustering

**Mclust()** model-based clustering (*mclust*)

- **HDDC()** a model-based method for high dimensional data clustering (*HDclassif*)
- **fixmahal()** Mahalanobis Fixed Point Clustering (*fpc*)
- **fixreg()** Regression Fixed Point Clustering (*fpc*)
- **mergenormals()** clustering by merging Gaussian mixture components (*fpc*)

### Density based Clustering

generate clusters by connecting dense regions

- **dbscan(data,eps,MinPts,...)** generate a density based clustering of arbitrary shapes, with neighborhood radius set as eps and density threshold as MinPts (*fpc*)
- **pdfCluster()** clustering via kernel density estimation (*pdfCluster*)

### Other Clustering Techniques

**mixer()** random graph clustering (*mixer*) **nncluster()** fast clustering with restarted minimum spanning tree (*nnclust*) **orclus()** ORCLUS subspace clustering (*orclus*)

#### Plotting Clustering Solutions

**plotcluster()** visualisation of a clustering or grouping in data (*fpc*) **bannerplot** () a horizontal barplot visualizing a hierarchical clustering (*clus-*

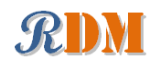

#### Cluster Validation

**silhouette()** compute or extract silhouette information (*cluster*)

- **cluster.stats()** compute several cluster validity statistics from a clustering and a dissimilarity matrix (*fpc*)
- **clValid()** calculate validation measures for a given set of clustering algorithms and number of clusters (*clValid*)
- **clustIndex()** calculate the values of several clustering indexes, which can be independently used to determine the number of clusters existing in a data set (*cclust*)
- **NbClust()** provide 30 indices for cluster validation and determining the number of clusters (*NbClust*)

#### **Packages**

#### *cluster* cluster analysis

*fpc* various methods for clustering and cluster validation

- *mclust* model-based clustering and normal mixture modeling
- *birch* clustering very large datasets using the BIRCH algorithm

*pvclust* hierarchical clustering with p-values

*apcluster* Affinity Propagation Clustering

- *cclust* Convex Clustering methods, including k-means algorithm, On-line Update algorithm and Neural Gas algorithm and calculation of indexes for finding the number of clusters in a data set
- *cba* Clustering for Business Analytics, including clustering techniques such as Proximus and Rock
- *bclust* Bayesian clustering using spike-and-slab hierarchical model, suitable for clustering high-dimensional data
- *biclust* algorithms to find bi-clusters in two-dimensional data

*clue* cluster ensembles

*clues* clustering method based on local shrinking

*clValid* validation of clustering results

- *clv* cluster validation techniques, contains popular internal and external cluster validation methods for outputs produced by package *cluster*
- *bayesclust* tests/searches for significant clusters in genetic data *clustvarsel* variable selection for model-based clustering

- *clustsig* significant cluster analysis, tests to see which (if any) clusters are statistically different
- *clusterfly* explore clustering interactively
- *clusterSim* search for optimal clustering procedure for a data set *clusterGeneration* random cluster generation

*clusterCons* calculate the consensus clustering result from re-sampled clustering experiments with the option of using multiple algorithms and parameter

*gcExplorer* graphical cluster explorer

*hybridHclust* hybrid hierarchical clustering via mutual clusters

*Modalclust* hierarchical modal Clustering

*iCluster* integrative clustering of multiple genomic data types *EMCC* evolutionary Monte Carlo (EMC) methods for clustering *rEMM* extensible Markov Model (EMM) for data stream clustering

### **Outlier Detection**

#### Functions

- **boxplot.stats()\$out** list data points lying beyond the extremes of the whiskers
- **lofactor()** calculate local outlier factors using the LOF algorithm (*DMwR* or *dprep*)
- **lof()** a parallel implementation of the LOF algorithm (*Rlof*)

### Packages

*extremevalues* detect extreme values in one-dimensional data *mvoutlier* multivariate outlier detection based on robust methods *outliers* some tests commonly used for identifying outliers *Rlof* a parallel implementation of the LOF algorithm

### Time Series Analysis

#### Construction & Plot

**ts()** create time-series objects (*stats*) **plot.ts()** plot time-series objects (*stats*) **smoothts()** time series smoothing (*ast*) **sfilter()** remove seasonal fluctuation using moving average (*ast*)

#### **Decomposition**

**decomp()** time series decomposition by square-root filter (*timsac*) **decompose()** classical seasonal decomposition by moving averages (*stats*) **stl()** seasonal decomposition of time series by loess (*stats*) **tsr()** time series decomposition (*ast*)

**ardec()** time series autoregressive decomposition (*ArDec*)

#### **Forecasting**

**arima()** fit an ARIMA model to a univariate time series (*stats*) **predict.Arima()** forecast from models fitted by arima (*stats*) **auto.arima()** fit best ARIMA model to univariate time series (*forecast*) **forecast.stl(), forecast.ets(), forecast.Arima()**

forecast time series using stl, ets and arima models (*forecast*)

#### **Packages**

*forecast* displaying and analysing univariate time series forecasts

*timsac* time series analysis and control program

*ast* time series analysis

*ArDec* time series autoregressive-based decomposition

*ares* a toolbox for time series analyses using generalized additive models *dse* tools for multivariate, linear, time-invariant, time series models

# Text Mining

#### Functions

**Corpus()** build a corpus, which is a collection of text documents (*tm*) **tm map()** transform text documents, e.g., stemming, stopword removal (*tm*)

**tm filter()** filtering out documents (*tm*)

**TermDocumentMatrix(), DocumentTermMatrix()** construct a term-document matrix or a document-term matrix (*tm*)

- **Dictionary()** construct a dictionary from a character vector or a termdocument matrix (*tm*)
- **findAssocs()** find associations in a term-document matrix (*tm*)
- **findFreqTerms()** find frequent terms in a term-document matrix (*tm*)
- **stemDocument()** stem words in a text document (*tm*)
- **stemCompletion()** complete stemmed words (*tm*)

**termFreq()** generate a term frequency vector from a text document (*tm*) **stopwords(language)** return stopwords in different languages (*tm*)

- **removeNumbers(), removePunctuation(), removeWords()** remove numbers, punctuation marks, or a set of words from a text document (*tm*)
- **removeSparseTerms()** remove sparse terms from a term-document matrix (*tm*)

**textcat()** n-gram based text categorization (*textcat*)

**SnowballStemmer()** Snowball word stemmers (*Snowball*) **LDA()** fit a LDA (latent Dirichlet allocation) model (*topicmodels*) **CTM()** fit a CTM (correlated topics model) model (*topicmodels*) **terms()** extract the most likely terms for each topic (*topicmodels*) **topics()** extract the most likely topics for each document (*topicmodels*)

#### **Packages**

*tm* a framework for text mining applications

*lda* fit topic models with LDA

*topicmodels* fit topic models with LDA and CTM

*RTextTools* automatic text classification via supervised learning

*tm.plugin.dc* a plug-in for package *tm* to support distributed text mining

*tm.plugin.mail* a plug-in for package *tm* to handle mail

*RcmdrPlugin.TextMining* GUI for demonstration of text mining concepts and *tm* package

*textir* a suite of tools for inference about text documents and associated sentiment *tau* utilities for text analysis

*textcat* n-gram based text categorization

*YjdnJlp* Japanese text analysis by Yahoo! Japan Developer Network

### Social Network Analysis and Graph Mining

#### Functions

**graph(), graph.edgelist(), graph.adjacency(),**

**graph.incidence()** create graph objects respectively from edges, an edge list, an adjacency matrix and an incidence matrix (*igraph*)

**plot(), tkplot()** static and interactive plotting of graphs (*igraph*) **gplot(), gplot3d()** plot graphs (*sna*)

**V(), E()** vertex/edge sequence of igraph (*igraph*)

**are.connected()** check whether two nodes are connected (*igraph*)

**degree(), betweenness(), closeness()** various centrality scores (*igraph, sna*)

**add.edges(), add.vertices(), delete.edges(),**

**delete.vertices()** add and delete edges and vertices (*igraph*)

**neighborhood()** neighborhood of graph vertices (*igraph, sna*) **get.adjlist()** adjacency lists for edges or vertices (*igraph*)

**nei(), adj(), from(), to()** vertex/edge sequence indexing (*igraph*)

**cliques()** find cliques, ie. complete subgraphs (*igraph*)

**clusters()** maximal connected components of a graph (*igraph*)

**%->%, %<-%, %--%** edge sequence indexing (*igraph*)

*egonet* ego-centric measures in social network analysis *snort* social network-analysis on relational tables *network* tools to create and modify network objects

*NetData* network data for McFarland's SNA R labs

**get.edgelist()** return an edge list in a two-column matrix (*igraph*)

**read.graph(), write.graph()** read and writ graphs from and to files (*igraph*)

*statnet* a set of tools for the representation, visualization, analysis and simulation

*bipartite* visualising bipartite networks and calculating some (ecological) indices *blockmodeling*generalized and classical blockmodeling of valued networks *diagram* visualising simple graphs (networks), plotting flow diagrams

#### **Packages**

*sna* social network analysis

of network data

*NetCluster* clustering for networks

*igraph* network analysis and visualization

*NetIndices* estimating network indices, including trophic structure of foodwebs in R

*NetworkAnalysis* statistical inference on populations of weighted or unweighted networks

*tnet* analysis of weighted, two-mode, and longitudinal networks *triads* triad census for networks

### Spatial Data Analysis

#### Functions

**geocode()** geocodes a location using Google Maps (*ggmap*) **qmap()** quick map plot (*ggmap*)

**get map()** queries the Google Maps, OpenStreetMap, or Stamen Maps server for a map at a certain location (*ggmap*)

**gvisGeoChart(), gvisGeoMap(), gvisIntensityMap(),**

**gvisMap()** Google geo charts and maps (*googleVis*) **GetMap()** download a static map from the Google server (*RgoogleMaps*) **ColorMap()** plot levels of a variable in a colour-coded map (*RgoogleMaps*) **PlotOnStaticMap()** overlay plot on background image of map tile (*RgoogleMaps*)

**TextOnStaticMap()** plot text on map (*RgoogleMaps*)

#### Packages

*plotGoogleMaps* plot spatial data as HTML map mushup over Google Maps *RgoogleMaps* overlay on Google map tiles in R *plotKML* visualization of spatial and spatio-temporal objects in Google Earth

*ggmap* Spatial visualization with Google Maps and OpenStreetMap *clustTool* GUI for clustering data with spatial information *SGCS* Spatial Graph based Clustering Summaries for spatial point patterns *spdep* spatial dependence: weighting schemes, statistics and models

### **Statistics**

Summarization

**summary()** summarize data **describe()** concise statistical description of data (*Hmisc*) **boxplot.stats()** box plot statistics

#### Analysis of Variance

**aov()** fit an analysis of variance model (*stats*) anova() compute analysis of variance (or deviance) tables for one or more fitted model objects (*stats*)

#### Statistical Test

**t.test()** student's t-test (*stats*) **prop.test()** test of equal or given proportions (*stats*) **binom.test()** exact binomial test (*stats*)

#### Mixed Effects Models

**lme()** fit a linear mixed-effects model (*nlme*) **nlme()** fit a nonlinear mixed-effects model (*nlme*)

#### Principal Components and Factor Analysis

**princomp()** principal components analysis (*stats*) **prcomp()** principal components analysis (*stats*)

#### Other Functions

**var(), cov(), cor()** variance, covariance, and correlation (*stats*) **density()** compute kernel density estimates (*stats*)

#### **Packages**

*nlme* linear and nonlinear mixed effects models **Graphics** 

#### **Functions**

**plot()** generic function for plotting (*graphics*) **barplot(), pie(), hist()** bar chart, pie chart and histogram (*graphics*) **boxplot()** box-and-whisker plot (*graphics*) **stripchart()** one dimensional scatter plot (*graphics*) **dotchart()** Cleveland dot plot (*graphics*) **qqnorm(), qqplot(), qqline()** QQ (quantile-quantile) plot (*stats*) **coplot()** conditioning plot (*graphics*) **splom()** conditional scatter plot matrices (*lattice*) **pairs()** a matrix of scatterplots (*graphics*) **cpairs()** enhanced scatterplot matrix (*gclus*) **parcoord()** parallel coordinate plot (*MASS*) **cparcoord()** enhanced parallel coordinate plot (*gclus*) **paracoor()** parallel coordinates plot (*denpro*) **parallelplot()** parallel coordinates plot (*lattice*) **densityplot()** kernel density plot (*lattice*) **contour(), filled.contour()** contour plot (*graphics*) **levelplot(), contourplot()** level plots and contour plots (*lattice*) **smoothScatter()** scatterplots with smoothed densities color representation; capable of visualizing large datasets (*graphics*) **sunflowerplot()** a sunflower scatter plot (*graphics*) **assocplot()** association plot (*graphics*) **mosaicplot()** mosaic plot (*graphics*) **matplot**() plot the columns of one matrix against the columns of another (*graphics*) **fourfoldplot** () a fourfold display of a  $2 \times 2 \times k$  contingency table (*graphics*) **persp()** perspective plots of surfaces over the x?y plane (*graphics*) **cloud(), wireframe()** 3d scatter plots and surfaces (*lattice*) **interaction.plot()** two-way interaction plot (*stats*) **iplot(), ihist(), ibar(), ipcp()** interactive scatter plot, histogram, bar plot, and parallel coordinates plot (*iplots*) **pdf(), postscript(), win.metafile(), jpeg(), bmp(), png(), tiff()** save graphs into files of various formats **gvisAnnotatedTimeLine(), gvisAreaChart(), gvisBarChart(), gvisBubbleChart(), gvisCandlestickChart(), gvisColumnChart(), gvisComboChart(), gvisGauge(), gvisGeoChart(), gvisGeoMap(), gvisIntensityMap(), gvisLineChart(), gvisMap(), gvisMerge(), gvisMotionChart(), gvisOrgChart(), gvisPieChart(), gvisScatterChart(), gvisSteppedAreaChart(), gvisTable(), gvisTreeMap()** various interactive charts produced with the Google Visualisation API (*googleVis*) **gvisMerge()** merge two *googleVis* charts into one (*googleVis*)

#### Packages

*ggplot2* an implementation of the Grammar of Graphics

*googleVis* an interface between R and the Google Visualisation API to create interactive charts *lattice* a powerful high-level data visualization system, with an emphasis on multivariate data *vcd* visualizing categorical data *denpro* visualization of multivariate, functions, sets, and data

#### *iplots* interactive graphics

### Data Manipulation

#### Functions

**transform()** transform a data frame **scale()** scaling and centering of matrix-like objects **t()** matrix transpose **aperm()** array transpose **sample()** sampling **table(), tabulate(), xtabs()** cross tabulation (*stats*) stack(), unstack() stacking vectors **split(), unsplit()** divide data into groups and reassemble **reshape**() reshape a data frame between "wide" and "long" format (*stats*) **merge()** merge two data frames; similar to database join operations **aggregate()** compute summary statistics of data subsets (*stats*) **by()** apply a function to a data frame split by factors **melt(), cast()** melt and then cast data into the reshaped or aggregated form you want (*reshape*) **complete.cases()** find complete cases, i.e., cases without missing values **na.fail, na.omit, na.exclude, na.pass** handle missing values

#### Packages

*reshape* flexibly restructure and aggregate data

- *data.table* extension of data.frame for fast indexing, ordered joins, assignment, and grouping and list columns
- *gdata* various tools for data manipulation

### Data Access

#### **Functions**

**save(), load()** save and load R data objects

- **read.csv(), write.csv()** import from and export to .CSV files
- **read.table(), write.table(), scan(), write()** read and write data

**write.matrix()** write a matrix or data frame (*MASS*)

**readLines(), writeLines()** read/write text lines from/to a connection, such as a text file

**sqlQuery()** submit an SQL query to an ODBC database (*RODBC*)

**sqlFetch()** read a table from an ODBC database (*RODBC*)

**sqlSave(), sqlUpdate()** write or update a table in an ODBC database (*RODBC*)

**sqlColumns()** enquire about the column structure of tables (*RODBC*) **sqlTables()** list tables on an ODBC connection (*RODBC*)

- **odbcConnect(), odbcClose(), odbcCloseAll()** open/close connections to ODBC databases (*RODBC*)
- **dbSendQuery** execute an SQL statement on a given database connection (*DBI*)
- dbConnect(), dbDisconnect() create/close a connection to a DBMS (*DBI*)

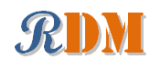

#### Packages

*RODBC* ODBC database access *DBI* a database interface (DBI) between R and relational DBMS *RMySQL* interface to the MySQL database *RJDBC* access to databases through the JDBC interface *RSQLite* SQLite interface for R *ROracle* Oracle database interface (DBI) driver *RpgSQL* DBI/RJDBC interface to PostgreSQL database *RODM* interface to Oracle Data Mining *xlsReadWrite* read and write Excel files *WriteXLS* create Excel 2003 (XLS) files from data frames

# Big Data

#### Functions

**as.ffdf()** coerce a dataframe to an ffdf (*ff*)

- **read.table.ffdf(), read.csv.ffdf()** read data from a flat file to an ffdf object (*ff*)
- **write.table.ffdf(), write.csv.ffdf()** write an ffdf object to a flat file (*ff*)

**ffdfappend()** append a dataframe or an ffdf to an existing ffdf (*ffdf*)

**big.matrix()** create a standard big.matrix, which is constrained to available RAM (*bigmemory*)

- **read.big.matrix()** create a big.matrix by reading from an ASCII file (*bigmemory*)
- **write.big.matrix()** write a big.matrix to a file (*bigmemory*) **filebacked.big.matrix()** create a file-backed big.matrix, which may

exceed available RAM by using hard drive space (*bigmemory*) **mwhich()** expanded "which"-like functionality (*bigmemory*)

#### **Packages**

*ff* memory-efficient storage of large data on disk and fast access functions *ffbase* basic statistical functions for package *ff filehash* a simple key-value database for handling large data *g.data* create and maintain delayed-data packages *BufferedMatrix* a matrix data storage object held in temporary files *biglm* regression for data too large to fit in memory *bigmemory* manage massive matrices with shared memory and memory-mapped files *biganalytics* extend the *bigmemory* package with various analytics

*bigtabulate* table-, tapply-, and split-like functionality for matrix and Clustering: big.matrix objects

### Parallel Computing

#### Functions

**foreach(...) %dopar%** looping in parallel (*foreach*) **registerDoSEQ(), registerDoSNOW(), registerDoMC()** register respectively the sequential, SNOW and multicore parallel backend with the *foreach* package (*foreach, doSNOW, doMC*) **sfInit(), sfStop()** initialize and stop the cluster (*snowfall*)

**sfLapply(), sfSapply(), sfApply()** parallel versions of

lapply(), sapply(), apply() (*snowfall*)

#### Packages

*multicore* parallel processing of R code on machines with multiple cores or  $CPIs$ 

*snow* simple parallel computing in R

*snowfall* usability wrapper around *snow* for easier development of parallel R *gWidgets* a toolkit-independent API for building interactive GUIs programs

*snowFT* extension of *snow* supporting fault tolerant and reproducible applications, and easy-to-use parallel programming *Rmpi* interface (Wrapper) to MPI (Message-Passing Interface) *rpvm* R interface to PVM (Parallel Virtual Machine) *nws* provide coordination and parallel execution facilities *foreach* foreach looping construct for R *doMC* foreach parallel adaptor for the *multicore* package *doSNOW* foreach parallel adaptor for the *snow* package *doMPI* foreach parallel adaptor for the *Rmpi* package *doParallel* foreach parallel adaptor for the *multicore* package **doRNG** generic reproducible parallel backend for foreach Loops *GridR* execute functions on remote hosts, clusters or grids

### *fork* R functions for handling multiple processes

### Generating Reports

**Sweave()** mixing text and R/S code for automatic report generation (*utils*) *knitr* a general-purpose package for dynamic report generation in R *R2HTML* making HTML reports *R2PPT* generating Microsoft PowerPoint presentations

### Interface to Weka

Package *RWeka* is an R interface to Weka, and enables to use the following Weka functions in R. Association rules: **Apriori(), Tertius()** Regression and classification: **LinearRegression(), Logistic(), SMO()** Lazy classifiers: **IBk(), LBR()** Meta classifiers: **AdaBoostM1(), Bagging(), LogitBoost(), MultiBoostAB(), Stacking(), CostSensitiveClassifier()** Rule classifiers: **JRip(), M5Rules(), OneR(), PART()** Regression and classification trees: **J48(), LMT(), M5P(), DecisionStump()**

**Cobweb(), FarthestFirst(), SimpleKMeans(), XMeans(), DBScan()**

```
Filters:
```
**Normalize(), Discretize()**

```
Word stemmers:
```
**IteratedLovinsStemmer(), LovinsStemmer()** Tokenizers:

> **AlphabeticTokenizer(), NGramTokenizer(), WordTokenizer()**

## Editors/GUIs

*Tinn-R* a free GUI for R language and environment *RStudio* a free integrated development environment (IDE) for R *rattle* graphical user interface for data mining in R *Rpad* workbook-style, web-based interface to R *RPMG* graphical user interface (GUI) for interactive R analysis sessions *Red-R* An open source visual programming GUI interface for R *R AnalyticFlow* a software which enables data analysis by drawing analysis flowcharts

*latticist* a graphical user interface for exploratory visualisation

### Other R Reference Cards

#### *R Reference Card*, by Tom Short

[http://rpad.googlecode.com/svn-history/r76/Rpad\\_homepage/](http://rpad.googlecode.com/svn-history/r76/Rpad_homepage/R-refcard.pdf) [R-refcard.pdf](http://rpad.googlecode.com/svn-history/r76/Rpad_homepage/R-refcard.pdf) or

<http://cran.r-project.org/doc/contrib/Short-refcard.pdf>

### *R Reference Card, by Jonathan Baron*

<http://cran.r-project.org/doc/contrib/refcard.pdf>

*R Functions for Regression Analysis*, by Vito Ricci [http://cran.r-project.org/doc/contrib/Ricci-refcard-regression](http://cran.r-project.org/doc/contrib/Ricci-refcard-regression.pdf).

[pdf](http://cran.r-project.org/doc/contrib/Ricci-refcard-regression.pdf)

#### *R Functions for Time Series Analysis*, by Vito Ricci

<http://cran.r-project.org/doc/contrib/Ricci-refcard-ts.pdf>

### RDataMining Website, Package, Twitter & Groups

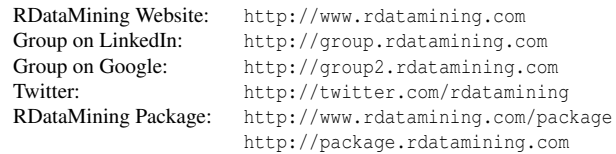

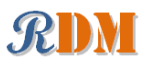